## Экзамен по математике в аспирантуру (сентябрь 2019)

## ВАРИАНТ 1

1. Вычислить определенный интеграл

$$
\int_{0}^{4} \operatorname{arctg}\left(\frac{1-\sqrt{x}}{1+\sqrt{x}}\right) dx
$$

2. В трехмерном пространстве задана прямоугольная система координат. Найти расстояние от точки  $A(8,7,4)$  до прямой, заданной уравнениями:  $x + 2y + 3z - 13 = 0$  и  $3x + y + 4z - 14 = 0$ .

3. Исследовать на сходимость числовой ряд

$$
\sum_{n=1}^{+\infty} \frac{(n+2)^n}{3^n n!}
$$

4. Найти решение  $y(x)$  задачи Коши:

$$
\begin{cases} (2x+1)y''(x) - 3y'(x) = 0, \ x > 0, \\ y(0) = 0, \ y'(0) = 1. \end{cases}
$$

5. Определить тип изолированной особой точки  $z = 0$  функции комплексной переменной

$$
f(z) = \frac{2z^3}{\cos z - 1 + \frac{z^2}{2}}
$$

и вычислить в ней вычет.

6. В базисе  $B = \{x \& y, x \oplus y, \bar{x}\}\$ из функциональных элементов конъюнкции, сложения по модулю два и отрицания построить схему из функциональных элементов (СФЭ) сложности не более 3 с входами  $x_1$ ,  $x_2$  и выходами  $y_1, y_2, y_3$ , которая осуществляет следующее преобразование: если положить  $x = 2 \cdot x_2 + x_1$ и  $y = 4 \cdot y_3 + 2 \cdot y_2 + y_1$ , то  $y = x + 1$  (здесь + и  $\cdot$  обозначают соответственно сложение и умножение целых чисел).

7. Введём понятие «V1-числа». «V1-число» – это целое положительное число, двоичная запись которого содержит 0 только в разрядах с номерами, являющимися числами тетраначчи. В остальных разрядах «V1-числа» содержатся 1. Числа тетраначчи задаются рекуррентными формулами:  $N_i = N_{i-1} + N_{i-2} +$  $N_{i-3} + N_{i-4}$  для  $i > 3$ ,  $N_0 = N_1 = N_2 = 0$ ,  $N_3 = 1$ . Младший разряд записи числа имеет номер 0. Таким образом, последовательность чисел тетраначчи имеет вид  $N_i: 0, 0, 0, 1, 1, 2, 4, 8, 15, 29, 56, 108, 208,$ ... . Двоичная запись «V1-числа» имеет вид: ... 01111111111111111111111110111000.

Составьте программу на одном из предлагаемых языков: Free Pascal, C, C++. Программа принимает на вход целые числа A и B ( $0 \le A, B \le 63000$ ), разделённые пробелом. Программа выводит разряды двоичной записи «V1-числа», номера которых заключены между  $A \mu B$ , то есть, принадлежат сегменту  $[\min(A, B), \max(A, B)]$ . Разряды выводятся по возрастанию их номеров. При  $A = B$  программа выводит разряд двоичной записи «V1-числа» с номером А. Программа должна находить результат эффективно как по скорости вычислений, так и по памяти. Не следует хранить в памяти весь выводимый результат, если его длина больше 1. Библиотечные функции для перевода в двоичную запись не использовать.

Пример ввода: 10 0 Пример вывода: 00010111011

## РЕШЕНИЯ ЗАДАЧ ВАРИАНТА 1

1. Решение: Применяя формулу интегрирования по частям с последующей заменой переменной  $\sqrt{x} = t$ , получаем:

$$
\int_{0}^{4} \operatorname{arctg}\left(\frac{1-\sqrt{x}}{1+\sqrt{x}}\right) dx = x \cdot \operatorname{arctg}\left(\frac{1-\sqrt{x}}{1+\sqrt{x}}\right) \Big|_{0}^{4} + \frac{1}{2} \int_{0}^{4} \frac{\sqrt{x}}{1+x} dx = -4 \operatorname{arctg}\left(\frac{1}{3}\right) + \int_{0}^{2} \frac{t^{2}}{1+t^{2}} dt = -4 \operatorname{arctg}\left(\frac{1}{3}\right) + 2 - \int_{0}^{2} \frac{1}{1+t^{2}} dt = 2 - 4 \operatorname{arctg}\left(\frac{1}{3}\right) - \operatorname{arctg} 2.
$$

2. Решение: Плоскости, пересечение которых задает исходную прямую, имеют векторы нормалей  $\bar{n}_1 = (1, 2, 3)$  и  $\bar{n}_2 =$  $(3,1,4)$ . Вектор  $\bar{n}_0 = (1,1,-1)$  перпендикулярен им, а точка  $B(2,4,1)$  принадлежит этой прямой. Тогда соотношение:

$$
\frac{x-2}{1} = \frac{y-4}{1} = \frac{z-1}{-1}
$$

определяет каноническое уравнение такой прямой, а равенства:

$$
x = t + 2
$$
,  $y = t + 4$ ,  $z = -t + 1$ ,  $t \in (-\infty, +\infty)$ 

образуют ее параметрическое задание. Теперь, запишем уравнение плоскости, проходящей через точку А и имеющую  $\bar{n}_0$  вектором нормали:  $x + y - z - 11 = 0$ . Эта плоскость перпендикулярна исходной прямой. Найдем точку пересечения прямой и такой плоскости. Для этого, подставим в ее уравнение параметрическое задание прямой. В результате получаем значение  $t_0 = 2$  и соответствующую точку пересечения  $C(4, 6, -1)$ . Наконец, определим требуемое расстояние между точкой A и исходной прямой, как расстояние между точками A и C:  $\sqrt{(8-4)^2 + (7-6)^2 + (4+1)^2} = \sqrt{42}$ .

3. Решение: Применяя признак Деламбера, имеем цепочку соотношений:

$$
\lim_{n \to +\infty} \frac{a_{n+1}}{a_n} = \frac{1}{3} \lim_{n \to +\infty} \frac{(n+3)^{n+1}}{(n+1)(n+2)^n} = \frac{1}{3} \lim_{n \to +\infty} \frac{n+3}{n+1} \cdot \left( \left( 1 + \frac{1}{n+2} \right)^{n+2} \right)^{\frac{n+2}{n+2}} = \frac{e}{3} < 1
$$

 $\binom{n}{k}$ 

Поэтому, числовой ряд сходится.

4. Решение: Выполним замену переменных  $z(x) = y'(x)$ . Тогда, получаем уравнение с разделяющимися переменными:  $(2x+1)z'(x) - 3z(x) = 0$ . Интегрируя это уравнение, находим формулу его общего решения:  $z(x) = C_1(2x+1)^{\frac{3}{2}}$ ,  $x > 0$ , где  $C_1$  – произвольная постоянная. Возвращаясь к исходной функции  $y(x)$ , получаем выражение:  $y'(x) = C_1(2x+1)^{\frac{3}{2}}$ . Второе начальное условие дает  $C_1 = 1$ . Поэтому, имеем формулу:  $y'(x) = (2x+1)^{\frac{3}{2}}$ . Интегрируя ее, находим выражение:  $y(x) = \frac{1}{5}(2x+1)^{\frac{5}{2}} + C_2$ , где  $C_2$  – произвольная постоянная. Первое начальное условие дает  $C_2 = -\frac{1}{5}$ . Окончательно получаем формулу искомого решения:  $y(x) = \frac{1}{5} \left( (2x+1)^{\frac{5}{2}} - 1 \right)$ .

5. Решение: Используя разложение в степенной ряд функции со *z*, находим цепочку равенств:

$$
\cos z - 1 + \frac{z^2}{2} = z^4 \cdot \sum_{n=2}^{+\infty} (-1)^n \frac{z^{2n-4}}{(2n)!} = z^4 \cdot g(z),
$$

где  $g(z)$  – аналитическая функция, у которой  $g(0) = \frac{1}{24}$ . Тогда,  $g^{-1}(z)$  – тоже аналитическая функция и справедливо представление:

$$
f(z) = \frac{2}{z \cdot g(z)} = \frac{2}{z} \cdot \sum_{n=0}^{+\infty} a_n z^n,
$$

где  $a_0 = 24$ . Значит, имеет место формула:

$$
f(z) = \frac{48}{z} + 2 \cdot \sum_{n=1}^{+\infty} a_n z^{n-1},
$$

из которой следует, что точка  $z = 0$  – полюс первого порядка и  $res_{z=0} f(z) = 48$ .

6. Решение: Можно построить таблицу истинности функций  $y_i(x_1, x_2)$  и затем для них найти подходящие выражения в базисе  $B$ .

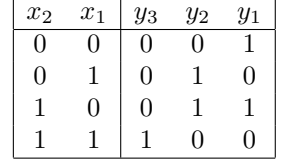

Тогда имеем:

$$
y_1 = \bar{x}_1
$$
,  $y_2 = x_1 \oplus x_2$ ,  $y_3 = x_1 \& x_2$ .

7. Общие замечания к Варианту 1: Во всех вариантах задачи нужно для чисел от  $C = \min(A, B)$  до  $D = \max(A, B)$ включительно вывести 0 или 1 в зависимости от того, принадлежит ли число последовательности обобщённых чисел Фибоначчи (в 1-м варианте – чисел тетрабоначчи, во 2-м варианте – пентабоначчи, в 3-м варианте – гексабоначчи, в 4-м варианте – гептабоначчи). Для решения необходимо вычислить элементы последовательности обобщённых чисел Фибоначчи вплоть до наименьшего превосходящего D. В ограничениях задачи выходит, что чисел немного, и их можно посчитать на бумажке и инициализировать ими массив. В программе организуется цикл со счетчиком от  $C$  до  $D$ . В теле цикла сравнивается значение счётчика цикла с текущим элементом последовательности. Если значение счётчика больше текущего элемента, то осуществляется переход к следующему элементу последовательности, и так процесс повторяется до тех пор, когда счетчик станет не больше текущего элемента. Если счетчик и элемент совпадают, то выводится число 0 в 1-м и 3-м вариантах и число 1 – во 2-м и 4-м вариантах. Если счетчик меньше элемента, то выводится число 1 в 1-м и 3-м вариантах и число 0 – во 2-м и 4-м вариантах. После чего осуществляется переход на следующую итерацию цикла. По завершении цикла работа программы также завершается.

Решение может быть таково, что элементы последовательности вычисляются в ходе работы программы. В этом случае в программе хранятся последние K известных элементов, а  $(K + 1)$ -й элемент вычисляется как их сумма, после чего самый старый известный элемент отбрасывается за ненадобностью. В 1-м варианте  $K = 4$ , во 2-м варианте - $K = 5$ , в 3-м варианте –  $K = 6$ , в 4-м варианте –  $K = 7$ . В начале работы программы все известные элементы равны 0, кроме последнего, который равен 1. Алгоритм решения не меняется, только переход к следующему элементу последовательности теперь означает вычисление его.

## Ответ Варианта 1:

```
program var1 (input, output);
const k = 3;
type
        sequence = array[0..18] of longword;
        fibs = array[0..k] of longword;
varмассив для решения1 с заранее вычисленными числами
€
        mas1: sequence = (0, 1, 2, 4, 8, 15, 29, 56, 108, 208, 401, 773, 1490,2872, 5536, 10671, 20569, 39648, 76424); }
        mas2: fibs = (0, 0, 0, 1);
        i, a, b, j: longword;
begin
        readln(a, b);if (a > b) then begin (* упорядочение а и b *)
                 i := b;b := a;a := iend (* if *);{ решение1 с заранее вычисленными числами }
\mathcal{L}i := 0;for i := a to b do begin
                 while (i > max1[j]) do j := j + 1;
                 if (i < max1[j]) then write(1) else write(0)
        end (* for *);
\mathcal{L}\{ конец решения1}
{ решение2 с вычислением чисел по ходу работы программы }
       if (a = 0) then begin (* отдельно обрабатываем 0-й разряд *)
                 write(0);a := a + 1;end (* if *);for i := a to b do begin
                 while (i > max[ k]) do begin (* продвигаемся по последовательности *)
                          j := max2[0] + max2[1] + max2[k-1] + max2[k];\text{mas2} [0] := \text{mas2} [1]:
                          \text{mas2}[1] := \text{mas2}[2];\text{mas2}[k-1] := \text{mas2}[k];\text{mas2[k]} := jend (* \nwhile *);
                 if (i < max[<b>k</b>]) then write(1) else write(0)
        end (* for *);
{ конец решения2 }
        writeln();
end.
```
Общие критерии оценки решений Варианта 1: Синтаксические ошибки, присутствующие в разумных количествах, не учитываются. Верная программа, соблюдающая ограничения, оценивается на полный балл –  $\frac{3}{3}$ . За нарушение ограничений из условия штраф  $-\frac{1}{3}$ . За выдачу неверных результатов на некоторых входных данных, но верный от-<br>вет на большинстве входных данных штраф  $-\frac{1}{3}$ . При неверном ответе на большинстве входных данных штраф

Пожелания по оформлению проверенных работ: Пожалуйста, выделяйте ошибки в ответах и решении, подписывайте, в чем именно они состоят. Если ошибка алгоритмическая, указывайте, в чем конкретно она состоит и приводите примеры входных данных, на которых программа будет работать неверно. Если программа решает другой вариант, то укажите это вместе с номером варианта.